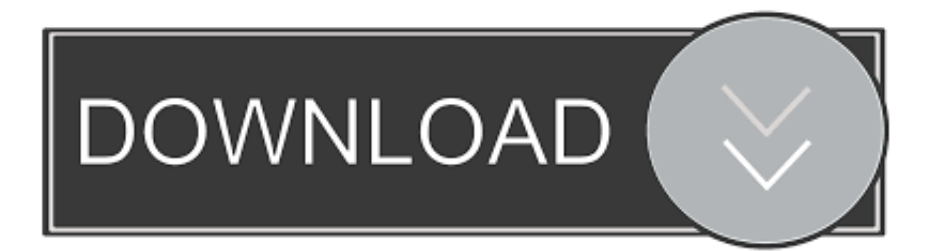

[Download Keygen Xforce For Fabrication CAMduct 2015 Activation](http://urlca.com/16lpqr)

[ERROR\\_GETTING\\_IMAGES-1](http://urlca.com/16lpqr)

[Download Keygen Xforce For Fabrication CAMduct 2015 Activation](http://urlca.com/16lpqr)

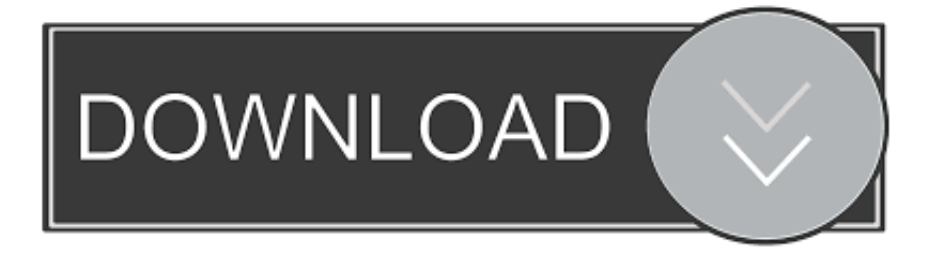

If you download Autodesk software with good intentions and then discover that it was ... Activate Windows not taking into account the Genuine factor. ... 2019- 3DS Max 2020 Full With Keygen Autodesk Xforce Products autodesk 3ds max 2020 win ... Fabrication CAMduct™ 2016 Service Pack 1 | Fabrication Products 2016 .... Autodesk Fabrication CAMduct 2020, 842L1 ... Download x-Force keygen v2 for Autodesk 2020. FileUp Fshare FiledWon. Autodesk Collection. FshareMshare · X-force  $2015 \cdot X$ -force  $2016 \cdot X$ -force  $2017 \cdot X$ -force  $2018 \cdot X$ -force  $2019 \dots$  Request an activation code using an offline method  $>>$ Next >> Back.. Download x-force for autodesk 2015 genkey. Activating autodesk 3ds max 2015 using x force keygen. Inventor professional 2014 crack 7-8 updated. Xforce .... Autocad 2015 crack by using x-force keygen, it will generate activation key ... 2017 64 Bit Full Crack Full Version Free Download Autodesk AutoCAD .... Download and install any Autodesk Product for Mac. ... code from Autodesk; Once you're at the activation screen, start XFORCE OSX Keygen .... To Download: click Below links & then. AUTOCAD 2015 ... x-Force keygen for ALL Autodesk products v2015 x86+x64. Click Here To ... Autodesk Fabrication CAMduct Components 2015, 844G1. Autodesk ... Now copy the activation code back to the activation screen and click Next. You have a fully .... How To use & Install Xforce Keygen? First, install this system on your PC. Use any of these Serial keys 667-98989898, 400-45454545, 066-66666666. After installation and restart your PC. Make sure to disable the Internet. Run Xforce Keygen as according to your needs. Click Patch (you want to see correctly patched).. Entering an incorrect product key will result in activation errors for that product. ... Autodesk Fabrication CAMduct Components 2015, 844G1. Autodesk .... Autodesk AutoCAD 2014 activation tutorial with XForce universal keygen (by AppNee. Autodesk ... Autodesk Simulation CFD 2018 Motion Full Version Free Download ini bekerja di 64 bit system. ... Autodesk Fabrication CAMduct 2017 842I1. Nov 19 ... Autodesk 3ds Max Entertainment Creation Suite Premium 2015 774G1.. Download X-Force 2019 is the keygen that will be used to activate any Autodesk 2019 product. ... Autodesk Fabrication CAMduct 2019, 842K1.. Select "I have an activation code from Autodesk"; Download and run Autodesk ... Autodesk Fabrication CAMduct Components 2018 844J1. You no longer need to look for other ways to activate AutoCAD, 3DS Max, ... Download and install any Autodesk Product for Mac. ... Select I have an activation code from Autodesk; Once you're at the activation screen, start XFORCE OSX Keygen ... Autodesk Fabrication CAMduct Components 2015, 844G1.. X-Force Keygen for All Autodesk Products 2015 - Civil Engineering Community - Free download as PDF File (.pdf) ... Autodesk Fabrication CAMduct Components 2015 844G1 ... Select I have an activation code from Autodesk.. Download Autodesk 2017 All Products Universal Keygen by XForce. AutoDesk All ... Autodesk Fabrication CAMduct Components 2015, 844G1.. AutoCAD Autodesk 2017 All Products XForce Crack KeyGen Patch ... activation window and paste them into the ' Request ' field in X-Force ... Download X-Force for Autodesk 2017 All Products Universal Keygen ... Autodesk Fabrication CADmep 2017: 839I1. ... Autodesk Revit 2015 For Mac Download.. Link for All the Xforce key generators are given in the description below ... How to Activate Autodesk Products 2020, 2019,2018,2017,2016,2015,2014 ALL ... Once at the activation screen appears Then: Start XFORCE Keygen ... 4. z; 5. z Links of Download X-Force Key Generator Link for All the Xforce key .... X-Force Keygen for All Autodesk Products 2015 - Unrar and install the application. ... Autodesk 2016 Products Keygen x-force for win and Mac Download x force 2016: ... Now you no longer require looking for various ways to activate AutoCAD, ... 237K1 Autodesk Fabrication CADmep 2019 839K1 Autodesk 3ds Max 2018.. You may also use Autodesk's Virtual Agent to download any installer or product suite. The software is activated with XFORCE's keygen. 0. a3e0dd23eb